# Social Bookmarking eine Technologie mit Potenzial

Bernd Hietler Hochschule für Technik Stuttgart

1.Oktober 2007

# **Inhaltsverzeichnis**

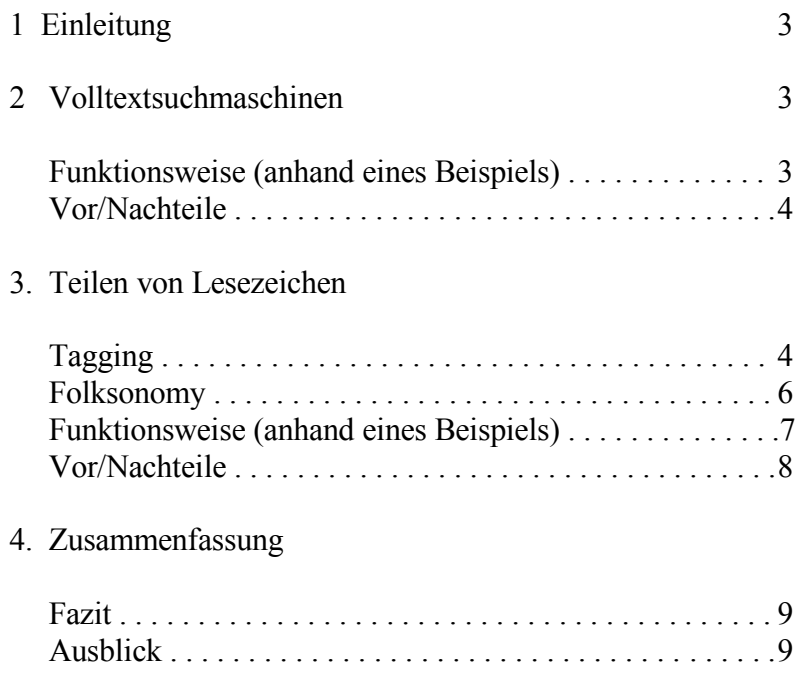

## **1 Einleitung**

Wer bislang im Internet nach Informationen suchte, hat dies üblicherweise mittels Volltextsuchmaschinen getan. Wer allerdings einen Suchbegriff, beispielsweise bei Google eingibt bekommt meist zehntausende oder mehr Treffer, die nicht immer hilfreich sind. Das Konzept des Web 2.0 könnte hier weiterhelfen. Dabei wird die aktive, soziale Einbindung der AnwenderInnen in das Internet propagiert. Der oder die einzelne BesucherIn soll das Internet nicht nur benutzen sondern auch selbst mitgestalten. Der Erfolg von Institutionen wie Wikipedia, Ebay, Blogs und Ähnlichem beweist, daß dieses Konzept auch aufgeht. Auch wenn Google in seiner bisherigen Form schon als Bestandteil des Web 2.0 gilt und als Suchmaschine bereits einiges mehr leistet als seine Vorgänger, bleibt doch die Frage offen, ob es nicht noch andere Möglichkeiten gibt, sich innerhalb der enormen Menge von Informationen und Daten zu orientieren und zurechtzufinden.

Ein Lösungsansatz dazu ist Social Bookmarking. Es handelt sich hierbei um ein System, bei dem AnwenderInnen Ihre Internet-Favoriten für Andere offen zugänglich machen, bewerten und mit sogenannten Tags versehen, über die eine wesentlich intuitivere und verständlichere Navigation möglich ist. Wie dies genau funktioniert, welche Chancen, Vorteile und Nachteile dieses System mit sich bringt und die Frage, ob Social Bookmarking das Potenzial hat herkömmliche Suchmaschinen abzulösen, soll hier untersucht werden.

Die Funktionalität von Volltextsuchmaschinen ist bereits sehr beachtlich. Dennoch wird eine Kategorisierung und Indexerstellung maschinell betrieben und die Filterung der relevanten Informationen ist nur begrenzt möglich. Die Schlagwortvergabe von den eigentlichen NutzerInnen des Internets kann hier Abhilfe schaffen. Social Bookmarking hat zwar einige Nachteile und kann kein vollständiger Ersatz für Volltextsuchmaschinen sein. Mit ihnen kombiniert wäre es aber durchaus möglich Suchergebnisse zu verbessern.

## **2 Volltextsuchmaschinen**

#### **Funktionsweise**

Herkömmliche Suchmaschinen wie Google werden auch als Volltextsuchmaschinen bezeichnet. Dabei werden von automatisierten Programmen, so genannten Webcrawlern, Internetseiten aufgerufen, anhand von Stichworten kategorisiert und in eine sehr umfangreiche Datenbank eingetragen. Anschließend wird rekursiv mit den auf der jeweiligen Seite gefundenen Links genauso verfahren und auch diese Seiten werden besucht, kategorisiert und in der Datenbank erfasst. Selbstverständlich stößt man bei solch einem Verfahren bei Millionen Webseiten mit Billionen von Unterseiten schnell an Grenzen. Das Internet unterliegt einem ständigen Wandel und selbst bei einem statischen Gebilde würde es viel zu lange dauern ein komplettes Abbild aller Internetseiten nach Stichworten zu erstellen. Bei gut durchdachten Algorithmen, die die Vorgehensweise der Webcrawler steuern, lassen sich damit aber trotzdem sehr gute Ergebnisse erzielen.

#### **Vor und Nachteile**

Bei Volltextsuchmaschinen geht es also in erster Linie darum eine Art Index des Internets zu erstellen und den BenutzerInnen nach Eingabe eines bestimmten Suchbegriffs die entsprechenden Hyperlinks zu den indexierten Seiten zu präsentieren. Dies gelingt auch in einem sehr großen Umfang. Da das bloße Auflisten der Seiten allerdings nichts über die Qualität der Informationen hinter den Links aussagt, werden zu besagten Suchbegriffen sogenannte Rankings erzeugt. Das heißt zu den Seiten, die zu einem bestimmten Suchbegriff passen, werden nach geheimgehaltenen Merkmalen und Methoden Ranglisten erstellt. Es wird vermutet, daß hierbei zum Beispiel die Anzahl der Aufrufe, aber auch die Zahl der Verweise auf die entsprechende Seite eine große Rolle spielt. Dadurch erhalten die BenutzerInnen die beliebtesten Seiten ganz oben auf ihrer Liste und die weniger beliebten weiter unten. Diese Sortierung der Seiten nach Aufrufen stellt ein großes Problem dar, denn die Seite mit den meisten Klicks oder Links muss nicht zwangsläufig den Inhalt bereithalten den die BenutzerIn sucht. Manchmal assoziieren Menschen etwas völlig anderes mit einem bestimmten Begriff oder sie suchen nach Hintergrundinformationen die nicht auf den hochrangigen Seiten angeboten werden. Hier stößt die Technologie der Volltextsuchmaschinen schnell an ihre Grenzen. Es müssen neue Suchanfragen gestartet werden, mit anderen Suchbegriffen und die eigentliche gesuchte Information wird gar nicht oder nur nach langwieriger Suche gefunden.

### **3 Social Bookmarking**

#### **Tagging**

In so einem Fall können Tags sehr hilfreich sein. Bei Tags handelt es sich um weit mehr als um Schlagwörter zu einem bestimmten Begriff oder Thema. Vielmehr sind es Metainformationen die benutzt werden um ganz verschiedene Eigenschaften zu beschreiben [1]:

a) Den Inhalt, also das klassische Schlagwort.

b) Die Kategorie, also um welche Art Inhalte es sich handelt.

c) Von wem dieses Dokument stammt oder wer die AutorIn des Inhaltes ist,

d) Welcher Zweck mit dem Inhalt verfolgt wird, also eine Verfeinerung der Kategorie.

e) Die Eigenschaften und Bewertungen des Inhalts zum Beispiel ob er lang, kurz, im Text oder Audioformat, witzig oder langweilig ist.

f) Beziehung des/der Tag-ErstellerIn zum Inhalt Beispielsweise "eigene Arbeiten".

g) Selbstauskünfte des/der Tag-ErstellerIn zum Beispiel "to read" oder "referenziert".

Es gibt also wesentlich mehr Informationen die über Tags transportiert werden können als beim gewöhnlichen Index oder Schlagwort. Für einen Inhalt werden in der Regel mehr als ein Tag gesetzt, was einen weiteren wichtigen Aspekt darstellt. So lässt sich ein mit Tags beschriebener Inhalt über mehrere Suchbegriffe finden, also umgekehrt zum Konzept der nach Rang sortierten Indexe. (Abb 1) Eine gesuchte Seite kann über beliebig viele Tags gefunden

werden. Bei hierarchischer Organisation von Suchbegriffen gibt es jedoch nur einen gültigen Pfad zu einem einzelnen Index.

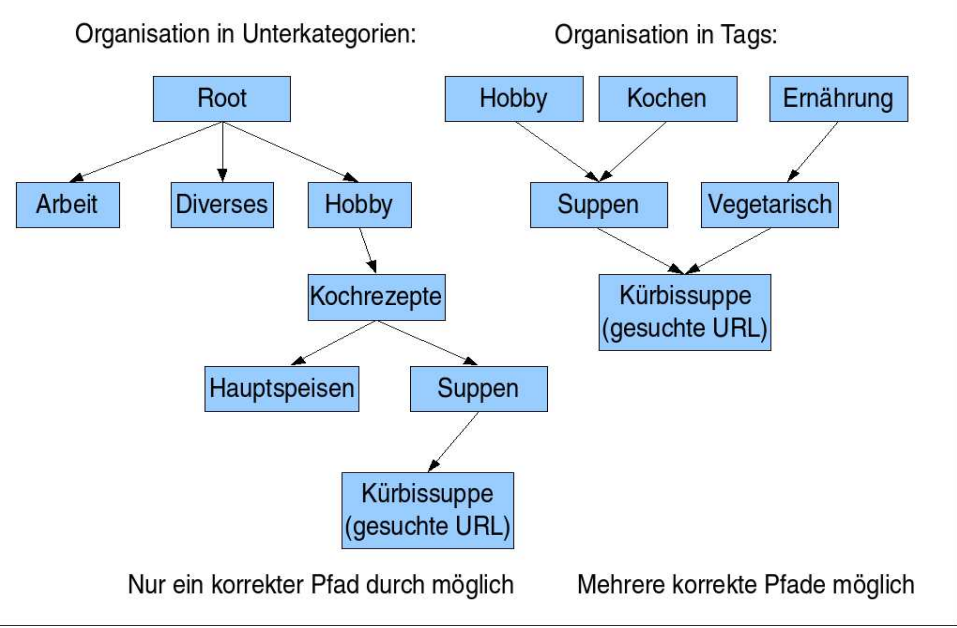

Abb 1 : Navigieren durch Tags

Allerdings können Tags dadurch auch irreführend sein. Zum Beispiel können für ein und die selbe Url folgende Tags vergeben werden: "kochen", "cooking", "hobby", "ernährung" "receipe", "rezept", "meal", "essen", "pasta", "cuisine". Dem zu willkürlichen Taggen wird dadurch begegnet, daß bei der Tag-Vergabe andere bereits vergebene Tags zur Url angezeigt werden. Wer diese Url jetzt "rezepte" getaggt, also einen bereits vergebenen Tag verwendet, aber ins Plural gesetzt hat, kann sich hinterher anders entscheiden und den "rezepte"-Tag in "rezept" umwandeln. Dadurch wird etwas mehr Transparenz und Übersichtlichkeit in das System gebracht. Oder es könnte gleich der Tag "receipe" vergeben werden um es noch einheitlicher zu gestalten. Dieser Vorgang der Vereinheitlichung von Tags wird auch als Ontologiebildung bezeichnet.

Als Ontologien werden Wissensrepräsentationen von formal definierten Systemen bezeichnet. Das heißt es werden allgemeingültige Begriffe für bestimmte Erscheinungen oder Objekte deklariert auf die dann von der Allgemeinheit zurückgegriffen werden kann . [2]

Tags können verschiedenartig dargestellt und organisiert werden. In der Regel erscheinen Sie als eine Liste mit absteigender Popularität neben den Suchergebnissen. Sie können aber auch als so genannte Tag-Wolke dargestellt werden, (vgl. Abb 2). Die in einer solchen Tag-Wolke dargestellten Tags werden je nach Popularität größer oder kleiner abgebildet. Die Popularität kann aber auch farblich gekennzeichnet werden. Eine Navigation zu einem gesuchten Inhalt wird dadurch deutlich einfacher, vor allem wenn nicht ganz klar ist wie der Begriff heißt nach dem gesucht wird. Hier hilft auch das Konzept der Folksonomy weiter.

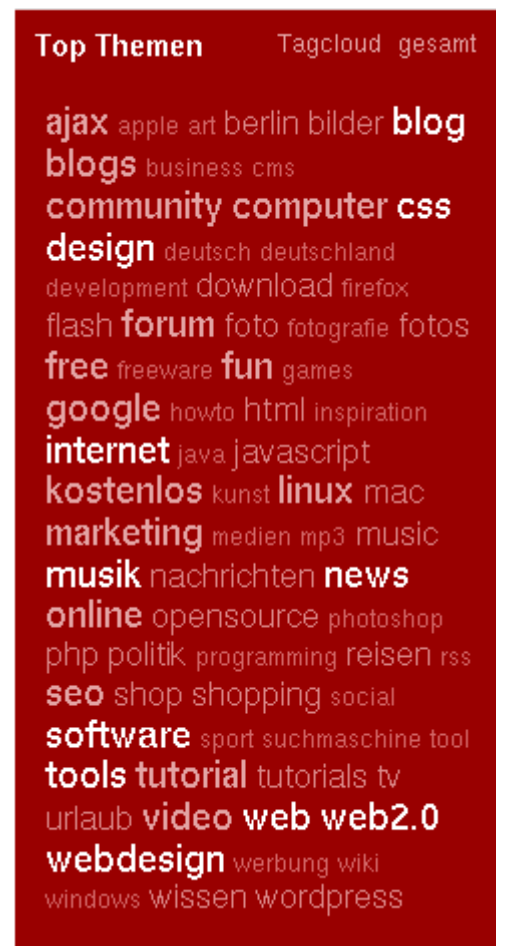

Abb.2 : Eine Tag-Wolke des Anbieters Mister Wong für die beliebtesten Tags

#### **Folksonomy**

Schließlich gestaltet es sich manchmal schon schwierig überhaupt den passenden Suchbegriff zu finden um Ihn in eine Suchmaske einzugeben. Die Indexe der Suchmaschinen sind in der Regel Taxonomien, Das heißt es wurde für die betreffende Website ein bestimmter Begriff festgelegt, meistens von jemandem mit entsprechend hoher Sachkenntnis. Wer nicht genau weiß, unter welchem konkreten Begriff zu suchen ist verwendet eben den gebräuchlichsten, der einem gerade in den Sinn kommt. Im Social Bookmarking wird genau dieser Umstand berücksichtigt und zum Vorteil genutzt, denn durch die Tags werden ja nicht nur von Menschen mit hoher Sachkenntnis sondern mehrheitlich gerade von Menschen, die sich als Laien mit den verschlagworteten Inhalten auseinandersetzen, vergeben. Dieses Konzept wird als Folksonomy bezeichnet. Der Begriff Folksonomy setzt sich aus den Wörtern Folk (englisch für Leute, Volk) und Taxonomy zusammen.

Natürlich assoziieren nicht alle Menschen das Gleiche zu einem bestimmten Inhalt. Vielmehr entstehen zu jeder Seite viele unterschiedliche Tags, was ja wie oben schon erläutert auch ein klarer Vorteil ist. Allerdings assoziieren viele AnwenderInnen ähnliches mit einem bestimmten Inhalt, was die Chance auch mit einem unpräzisen Suchbegriff ans Ziel zu kommen deutlich erhöht. Wer also ein

eher diffuses Bild von der gesuchten Information hat, kommt hier wesentlich besser zurecht als bei Volltextsuchmaschinen.

Allerdings ist es wie weiter oben schon erwähnt auch möglich, daß die Kategorisierung beim "Gemeinschaftlichen Indexieren", wie Folksonomy auch bezeichnet wird, Tags durch unterschiedliche Schreibweise eher komplizierter und undurchsichtiger macht. So ist beispielsweise mit dem Tag "buch", "bücher", "buecher", "book" oder "livre" ein und das selbe gemeint. Auch wenn es dagegen Maßnahmen wie das Löschen oder Bearbeiten von selbst vergebenen Tags gibt, ist die Vielfalt an Tags für einen spezifischen Inhalt nicht immer hilfreich. Oft sind gefundene Lesezeichen auch nicht mit Tags versehen. Viele Social Bookmarking-BenutzerInnen haben ihre Favoriten einfach nur freigegeben ohne sie mit Tags zu versehen, weil sie lediglich auf ihre Lesezeichen über das Internet zugreifen möchten. Wer so einen Link findet sollte ihn mit einem Tag versehen. Wie das funktioniert wird im folgenden Abschnitt beschrieben.

#### **Del.icio.us: ein Beispiel**

Del.ici.ous [3] startete 2003, gilt als Pionier im Social Bookmarking und ist mit 1000 000 angemeldeten Usern einer der am meisten genutzten Anbieter in diesem Bereich. Beim Aufrufen der Seite erscheint zunächst die Startseite (Abb. 3) Ähnlich wie die einer traditionellen Suchmaschine, mit der Besonderheit, daß es eine Loginmaske gibt. Außerdem werden die temporär am meisten neu gebookmarkten Seiten aufgelistet. Davon abgesehen gibt es, wie bei den bekannten Volltestsuchmaschinen auch, die Suchmaske zum Eingeben von Suchbegriffen. Auch ohne einen eigenen Account zu besitzen, ist es hier möglich einen Suchbegriff einzugeben. Hierbei werden zunächst wie bei Google auch die Links mit den Suchwörtern im Namen angezeigt. Daneben ist die Anzahl der User die diesen Link in ihren Favoriten gespeichert haben zu sehen. Zusätzlich sind aber auch die Seiten die von den TeilnehmerInnen mit den gleichen Tags versehen wurden aufgelistet, sowie die eigentlichen Tags selbst. Diese können ebenfalls angeklickt und zum Navigieren und Suchen verwendet werden.

Mit diesem Werkzeug lassen sich schon recht gute Ergebnisse erzielen, Allerdings funktioniert das nur, wenn sich auch genügend Menschen aktiv beteiligen. Dazu muss ein eigener Account mit Benutzername und Passwort angelegt werden und schließlich die eigenen Bookmarks aus dem Browser exportiert und möglichst viele davon öffentlich gemacht werden. Zu jedem Lesezeichen können dann ein oder mehrere Tags vergeben werden. Dies ist für das Konzept von Social Bookmarking wichtig, aber für den oder die BenutzerIn nicht zwingend notwendig. Außerdem ist es möglich Plugins zu einigen Browsern zu installieren, mit denen das Taggen und Verwalten des Benutzerkontos sehr komfortabel erledigt werden kann.

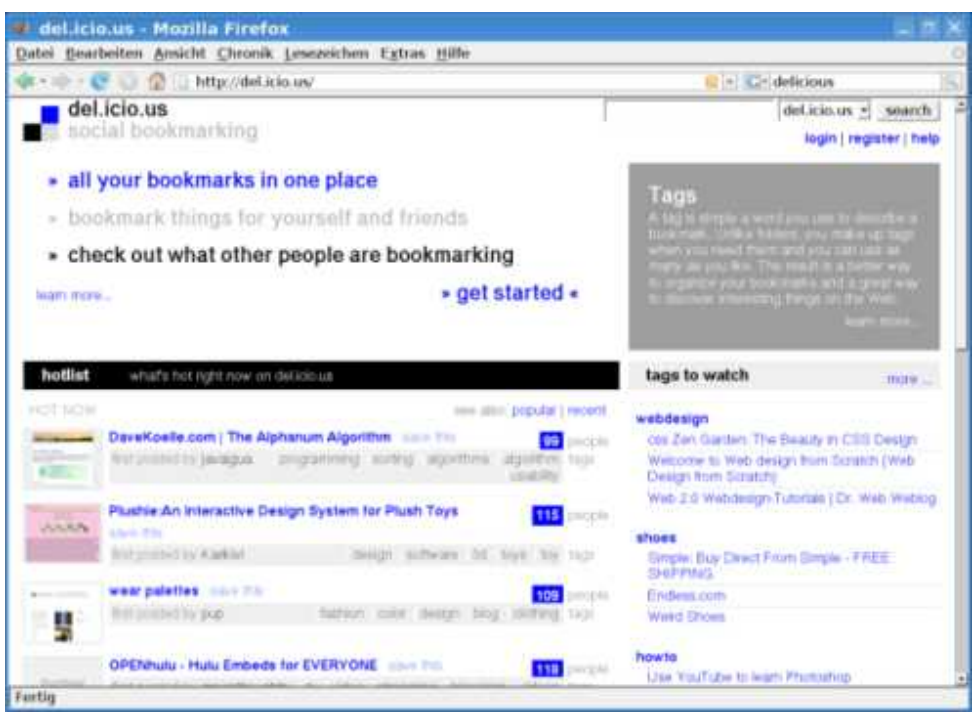

Abb  $3$ <sup>c</sup> Startseite von del icio us

#### **Vor- und Nachteile**

Wer sich schon einmal bei einem Social Bookmarking Anbieter angemeldet hat, wird vielleicht festgestellt haben, daß er/sie mit der Veröffentlichung der eigenen Favoriten ein Stück seiner Privatsphäre der weltweiten Öffentlichkeit preisgibt. Zwar gibt es die Möglichkeit sich einen anonymen Benutzernamen zuzulegen und es können auch einzelne Bookmarks privat, also nicht öffentlich einsehbar gemacht werden. Dennoch stellt sich bei vielen veröffentlichten Links die Frage, wieviel dieser Link über die eigene Person aussagt und ob dieses Interesse wirklich weltweit erkennbar sein soll. So ist es beispielsweise nicht immer wünschenswert, wenn Vorgesetzte, KollegInnen oder andere Menschen im persönlichen Umfeld über die öffentlich einsehbaren Favoriten Rückschlüsse auf politische Auffassung, Gesundheitszustand, die sexuelle oder religiöse Orientierung ziehen können . Das hat zur Folge, daß nicht alle relevanten Links im System berücksichtigt werden.

Ein weiterer Punkt ist, daß längst nicht alle relevanten Informationen, die im Internet abgerufen werden, in die Favoriten-liste aufgenommen werden. Interessante Artikel werden beispielsweise zwar gelesen, registriert und reflektiert, häufig reicht es aber aus das nur einmal zu tun. Eine Speicherung des Links um ihn zu einem späteren Zeitpunkt eventuell wieder aufzurufen ist nicht notwendig. Solche Inhalte finden im Social Bookmarking keine ausreichende Beachtung.

Ein Vorteil von Social Bookmarking ist aber die Möglichkeit auf seine Lesezeichen von jedem beliebigen Rechner aus zugreifen zu können, was auch die ursprüngliche Intention dieser Technologie war. Voraussetzung ist hier natürlich, daß der Rechner mit dem Internet verbunden ist. Bislang waren die Lesezeichen immer nur lokal auf dem jeweiligen Rechner verfügbar und von einem fremden Rechner aus nicht erreichbar und mussten gegebenenfalls mühsam von Hand exportiert und synchronisiert werden.

Da es zur Zeit einige verschiedene Anbieter von Social Bookmarking gibt, die gegeneinander konkurrieren, wird das entsprechende Potenzial nicht ausgenutzt. So verteilen sich die AnwenderInnen von Social Bookmarking auf verschiedene Anbieter, was zur Folge hat, daß sich auch die nützlichen Informationen verteilen und die Qualität der Suchergebnisse darunter leidet.

## **4 Zusammenfassung**

#### **Fazit**

Social Bookmarking erfreut sich wachsender Beliebtheit, was an den stetig wachsenden Zahlen von Usern erkennbar ist. Dies entspricht ganz dem Trend der anderen Technologien und angebotenen Dienste des Web 2.0. So war beispielsweise das Konzept von Wikipedia noch vor einigen Jahren umstritten und es wurde häufig bezweifelt, daß das Konzept der allgemeinen Teilnahme und gegenseitigen Verbesserung funktionieren könnte. Heute bezweifelt das fast niemand mehr. An den Zahlen der entstandenen Artikel und deren Übersetzung in andere Sprachen lässt sich das gut erkennen.

Der Erfolg des Konzepts von Web 2.0 ist beachtlich. Es hat sich gezeigt, daß es sehr gut funktionieren kann, die einzelnen Nutzer und Nutzerinnen bei der Gestaltung des Internets mit einzubeziehen. Social Bookmarking stellt hier eine entscheidende Möglichkeit dar. Vor allem im Bereich der Navigation durch die immer größeren Datenmengen und besonders bei der Suche nach bestimmten Inhalten im Netz besteht noch viel Verbesserungsbedarf.

Die Möglichkeit Webinhalte in eine öffentliche Favoritenliste aufzunehmen und intuitiv mit Tags zu versehen bietet klare Vorteile gegenüber maschinell erstellten Listen von Hyperlinks. Social Bookmarking kann damit eine wichtige Lücke schließen. Allerdings gibt es auch Schwächen, denn nicht alle beliebten Webseiten werden unter den Favoriten gespeichert und anschließend auch veröffentlicht. Ausserdem leidet die Qualität der Suchergebnisse unter der Aufteilung auf verschiedene Anbieter.

#### **Ausblick**

Social Bookmarking hat durchaus großes Potenzial und ist schon jetzt für die Suche nach bestimmten Inhalten sehr nützlich, allerdings kann es die Volltextsuche nicht ersetzen. Eine Kombination aus Beidem wäre hier sehr aussichtsreich. So wurde beispielsweise Del.icio.us von Yahoo aufgekauft. Hier könnten die Suchergebnisse von del.icio.us in die Rankingalgorithmen von der regulären Yahoo Volltextsuche eingebunden werden um diese zu verbessern. Sinnvoll wäre es auch einen einheitlichen Standard mit einer systemübergreifenden Datenbank zu schaffen an dem sich alle verschiedenen Social Bookmarking Anbieter beteiligen würden. Das Ende des mühevollen Suchens nach dem Richtigen unter zehntausenden Treffern wäre so ein deutliches Stück näher gerückt.

### Literatur

- [1] Sascha A. Carlin Schlagwortvergabe durch Nutzende (Tagging) als Hilfsmittel zurechtzufinden Suche im Web. Ansatz. Modelle, Realisierungen August 2006) (Diplomarbeit) [http://itst.net/760-diplomarbeit-tagging-schlagwortvergabe-durch-nutzende](http://itst.net/760-diplomarbeit-tagging-schlagwortvergabe-durch-) Zuletzt aufgerufen am 19.10.07
- [3] http://del.icio.us/ (Website) Zuletzt aufgerufen am 19.10.07
- [4] [www.contentmatters.info/content\\_matters/2006/09/delicious\\_reach.html](http://www.contentmatters.info/content_matters/2006/09/delicious_reach.html)  (Website) Zuletzt aufgerufen am 20.10.07
- [2] Wissenschaftliche Abhandlung von T. Gruber zum Thema Ontologie. (Wissenschaftlicher Aufsatz) [http://ksl-web.stanford.edu/KSL\\_Abstracts/KSL-92-71.html](http://ksl-web.stanford.edu/KSL_Abstracts/KSL-92-71.html)

# Abbildungen

- [1] Navigieren durch Tags selbst erstellt
- [2] Tag-Wolke von Mister Wong <http://www.mister-wong.de/> (Bildschirmfoto) zuletzt aufgerufen 26.12.07
- [3] Startseite von del.icio.us <http://del.icio.us/> (Bildschirmfoto) zuletzt aufgerufen 26.12.07